# **Administrator Guide For Avaya Communication Manager**

Eventually, you will enormously discover a supplementary experience and ability by spending more cash. nevertheless when? complete you take that you require to acquire those all needs next having significantly cash? Why dont you try to get something basic in the beginning? Thats something that will lead you to understand even more in the region of the globe, experience, some places, in imitation of history, amusement, and a lot more?

It is your certainly own become old to feint reviewing habit. in the middle of guides you could enjoy now is **Administrator Guide For Avaya Communication Manager** below.

bleshooting Tools in Avaya System Manager, Session Manager and the Avaya SBCE<del>THE BASICS - List Extension -</del> Avaya PBX 5.2 - HD Introduction to Telephone Systems VPN Phone Setup *Installing System Platform R6.x 7492X Exam Questions - Avaya Aura Call Center Elite Support Exam* Avaya PBX Basic administration 01 Hard overview

on and Configuration of Avaya 1600/9600 Series IP Telephones (NON-DHCP) - Avaya PBX - HD How to Provision istrator on an Avaya AS5300 <del>How to look for administration changes in Avaya Aura Communication Manager</del> <del>pg</del> How to Add SIP users in Avaya Aura Session Manager avaya aura communication manager Version 8 Installation hanage logins using linux bash commands in Avaya Aura Communication Manager

dministration—Migrating from Avaya Site Administration to System ManagerHow to Create and Utilize the Backup Administrator Logins on Avaya Communication Manager **Installing of Avaya Site Administration for Communication Manager** *Softclients Tools : User Guide for Avaya Softclients Log Collector (ASLC) Tool* 3100 - Avaya Aura Communication Manager Administration Practice Test by Killexams.com *How to Create Avaya Communication Manager Profiles for*

*Selective Administrative Access* Avaya TelephoneTraining **How to Administer or Configure Avaya One-x Attendant ASA - (Administration) - Key Features - HD** How to Unlock a Subscribers Mailbox on Avaya Communication Manager

etup Avaya Aura Session Manager*Vectors, Vectors, Vectors - Basic Auto Attendant - Avaya PBX - HD STOH - IP Softphone 2050 Avaya Phone Tutorial*

Ip the Desk Phone Configuration on Avaya one-X Agent**Google Dialogflow IVR integration - Avaya How to Factory Reset an Avaya 9608 IP Phone - CXtec tec Tips**

bleshooting Tools in Avaya System Manager, Session Manager and the Avaya SBCE<del>THE BASICS - List Extension</del> - Avaya PBX 5.2 - HD Introduction to Telephone Systems VPN Phone Setup *Installing System Platform R6.x 7492X Exam Questions - Avaya Aura Call Center Elite Support Exam* Avaya PBX Basic administration 01 Hard overview

In and Configuration of Avaya 1600/9600 Series IP Telephones (NON-DHCP) - Avaya PBX - HD How to Provision histrator on an Avaya AS5300 <del>How to look for administration changes in Avaya Aura Communication Manager</del> <del>pg</del> How to Add SIP users in Avaya Aura Session Manager avaya aura communication manager Version 8 Installation anage logins using linux bash commands in Avaya Aura Communication Manager

## rator Guide for Avaya Communication Manager

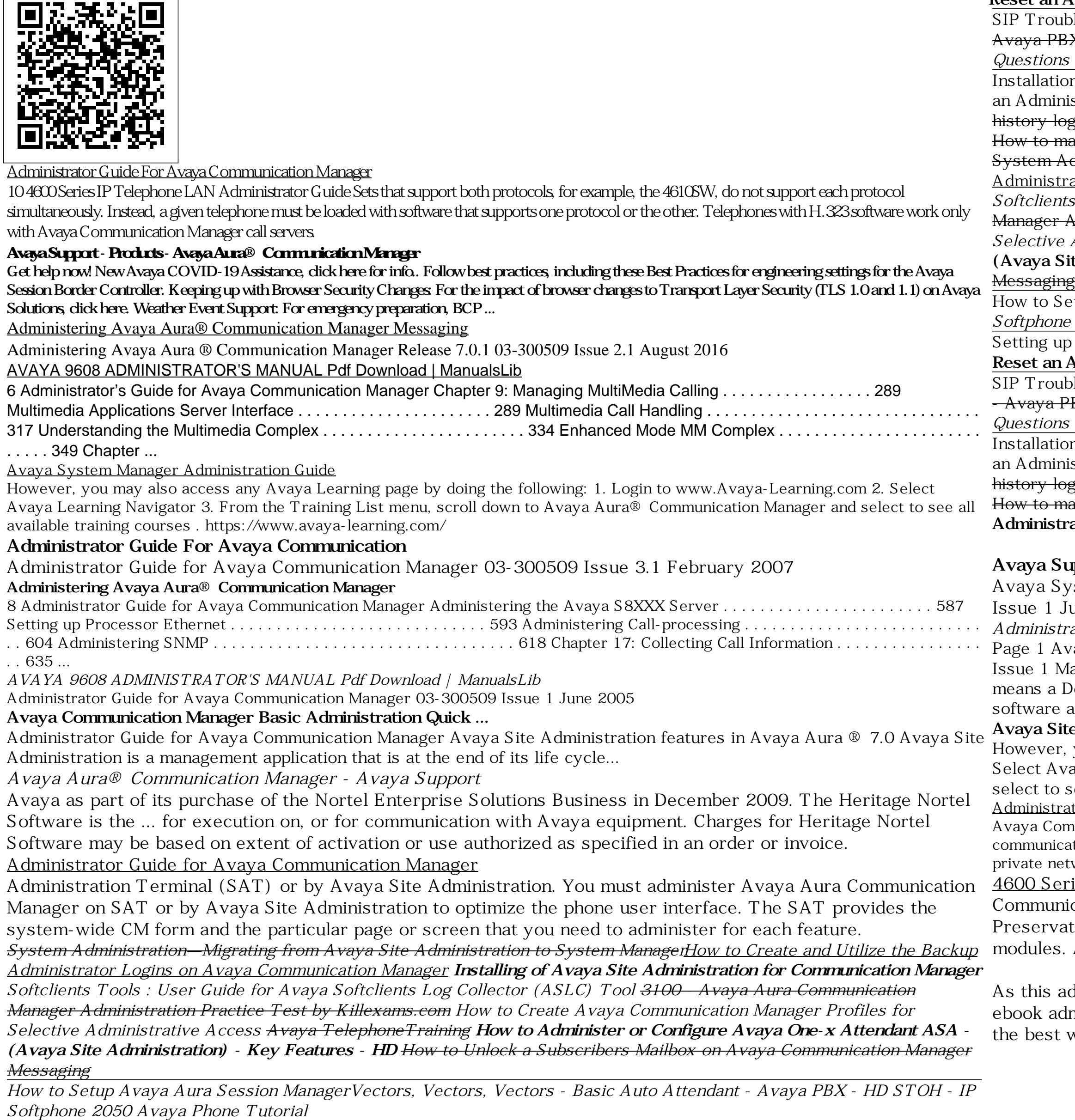

ystem Manager Administration Guide Administrator Guide for Avaya Communication Manager 03-300509 June 2005 Administrator Guide for Avaya Communication Manager Overview. Avaya Aura... *Administrator Guide for Avaya Communication Manager*

vaya one-X™ Deskphone SIP 9608, 9611G, 9621G, 9641G Administrator Guide Release 6.0.1, SP1 16-603813 Iay 2011...; Page 2 End User. "Designated Processor" means a single stand-alone computing device. "Server" Designated Processor that Avaya provides a telephone number for you to use to report problems or to ask hosts a application to be accessed by ...

#### **te Administration Guide**

you may also access any Avaya Learning page by doing the following: 1. Login to www.Avaya-Learning.com 2. raya Learning Navigator 3. From the Training List menu, scroll down to Avaya Aura® Communication Manager and see all available training courses . https://www.avaya-learning.com/

ator's Guide for Avaya Communication Manager

mmunication Manager organizes and routes voice, data, image, and video transmissions. Your system can be connected to ations paths that transmit voice and data signals between the telephone system and a central office, and to other public and tworks. Figure 1: Sample system running Avaya Communication Manager on page 8 shows typical system

### **Reset an Avaya 9608 IP Phone - CXtec tec Tips**

Setting up the Desk Phone Configuration on Avaya one-X Agent**Google Dialogflow IVR integration - Avaya How to Factory** Page 1/1 May, 05 2024

### **Avaya Support**

## 4600 Series IP Telephone LAN Administrator Guide - Avaya

ication Manager 8.0.1 includes the following new and enhanced capabilities: Support for Connection ation Migration feature along with H.248 Link recovery for BRI Trunks based on MM720/721/722 media Avaya B199 SIP-based conference phones support.

administrator guide for avaya communication manager, it ends taking place subconscious one of the favored dministrator guide for avaya communication manager collections that we have. This is why you remain in website to look the unbelievable books to have.